**LANDKREIS HAVELLAND** 

## Kfz-Zulassungsbehörde

**Die Zulassungsstellen sind für Bürger ohne vorherige Terminvergabe, außer freitags, geöffnet.**

**Zu beachten ist, dass Wartemarken nur bis zu 45 Minuten vor dem Ende der Öffnungszeit gezogen werden können.**

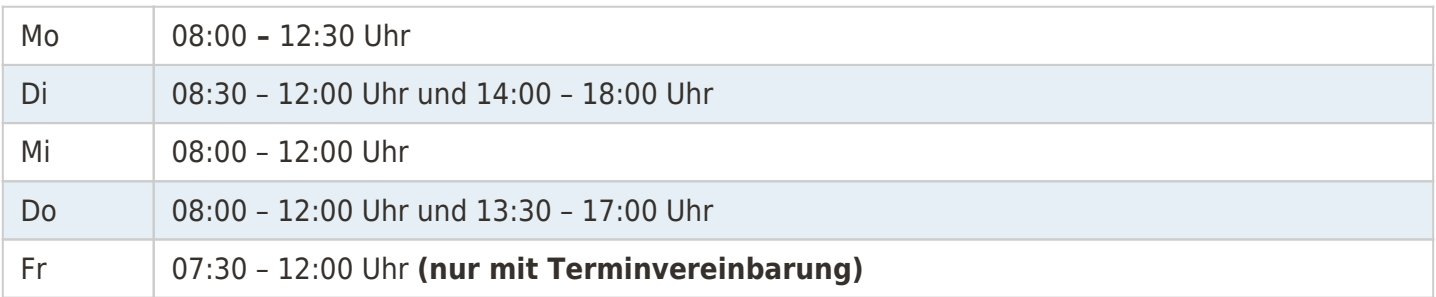

**Zulassungsdienste** und **Händler** können, von Mo-Do in der Zeit von 7:30 Uhr bis 8:30 Uhr, bis zu 8 Vorgänge am Betriebsschalter abgeben. **Zulassungsdienste** und **Händler** können auch während der Sprechzeiten eine Wartemarke ziehen, jedoch können hierbei nur maximal 3 Vorgänge entgegengenommen werden.

Sachgebietsleiter

Herr Martin Glaswinkler

03321 / 403 - 5151

[E-Mail schreiben](mailto:kfz-zulassung@havelland.de)

Informationen über Online-Zulassungsvorgänge und die dafür notwendigen Unterlagen finden Sie unter dem weiterführenden Link

[KLICKEN SIE HIER](https://www.havelland.de/wirtschaft-verkehr/verkehr/kfz-zulassungsbehoerde/ikfz/)

Personen und Firmen mit Wohnsitz/Firmensitz im Ausland, benötigen für eine Zulassung von Kurzzeitkennzeichen und Ausfuhrkennzeichen, einen Empfangsbevollmächtigten mit Wohnort im Landkreis Havelland.

Besucheranschriften

in [Rathenow](https://www.google.de/maps/place/Kfz-Zulassungsstelle+Rathenow/@52.604383,12.3480121,17z/data=!4m5!3m4!1s0x0:0x61cf794a99393574!8m2!3d52.6024713!4d12.3461404?hl=de)

in der Geschwister-Scholl-Straße 7

in [Nauen](https://www.google.de/maps/place/Kfz-Zulassungsstelle+Nauen/@52.606064,12.8790144,16z/data=!4m5!3m4!1s0x0:0xdba63666eed69b5f!8m2!3d52.6056881!4d12.8743391?hl=de)

in der Goethestraße 59/60

## Quick Links

**[Datenschutz](https://www.havelland.de/wirtschaft-verkehr/verkehr/kfz-zulassungsbehoerde/datenschutz/)** 

[Kfz-Zulassung Startseite](https://www.havelland.de/wirtschaft-verkehr/verkehr/kfz-zulassungsbehoerde/)

## [Online Dienste](https://www.havelland.de/wirtschaft-verkehr/verkehr/kfz-zulassungsbehoerde/online-dienste/) *[\(Terminverwaltung, Wunschkennzeichen etc.\)](https://www.havelland.de/wirtschaft-verkehr/verkehr/kfz-zulassungsbehoerde/online-dienste/)*

[Aufgabenbereiche](https://www.havelland.de/wirtschaft-verkehr/verkehr/kfz-zulassungsbehoerde/was-ist-zu-erledigen/)

[FAQ /Fragen und Antworten](https://www.havelland.de/wirtschaft-verkehr/verkehr/kfz-zulassungsbehoerde/faq-fragen-und-antworten/)

[Formulare](https://www.havelland.de/wirtschaft-verkehr/verkehr/kfz-zulassungsbehoerde/formulare/)